## CS354: Machine Organization and Programming

Lecture 16 Friday the October 09<sup>th</sup> 2015

> Section 2 Instructor: Leo Arulraj © 2015 Karen Smoler Miller

## **Class Announcements**

- 1. Midterm 1 grades should be available by Monday next week.
- 2. Programming Assignment 1 will also be likely graded before early next week.

## Lecture Overview

- 1. Demo of function calls using gdb along with slides that show how the stack changes during a simple function call.
- 2. Calling Conventions
- 3. Overview of Function calls

## Demo

- 1. The following slides step through the assembly instructions for the program simplefunctions1.c from Lecture 16 and show how the stack changes.
- 2. Keep the files simplefunctions1.c and simplefunctions1.objdump open while going over the following slides that show the stack layout.

|        | er executing Instruction : 0x | x80483be: push %ebp                           |
|--------|-------------------------------|-----------------------------------------------|
| %esp → | %ebp of main's caller         |                                               |
|        |                               |                                               |
|        |                               |                                               |
|        |                               |                                               |
|        |                               | 1                                             |
|        |                               | ΗCΧ                                           |
|        |                               | Addresses<br>Lower at bottom<br>Higher at top |
|        |                               | r at<br>r at                                  |
|        |                               | bot                                           |
| -      |                               | ptfor                                         |
|        |                               | P                                             |
|        |                               |                                               |
|        |                               |                                               |
|        |                               |                                               |

|        | executing Instruction : 0x80 | 1483bf: mov %6 | esp,%ebp                         |
|--------|------------------------------|----------------|----------------------------------|
| %esp → | %ebp main's caller           | ← %ebp         |                                  |
|        |                              |                |                                  |
|        |                              |                |                                  |
|        |                              |                |                                  |
|        |                              | -              | 1                                |
|        |                              | -              | HT                               |
|        |                              | -              | Lower at bottom<br>Higher at top |
|        |                              | _              | Lower at l<br>Higher at          |
|        |                              | _              | t to                             |
|        |                              |                | p tto                            |
|        |                              |                | В                                |
|        |                              |                |                                  |
|        |                              |                |                                  |
|        |                              | -              |                                  |
|        |                              | -              |                                  |

| <b>Prologue:</b> After executing Instruction : <b>0x80483c1:</b> sub \$0x18,%esp<br>Allocating Space for local variables : a, b, c and parameters to func1<br>(gcc allocates in multiples of 16 bytes) |                    |                                               |
|----------------------------------------------------------------------------------------------------|--------------------|-----------------------------------------------|
|                                                                                                    | %ebp main's caller | ← %ebp                                        |
|                                                                                                    | int c              |                                               |
|                                                                                                    | int b              |                                               |
|                                                                                                    | int a              |                                               |
|                                                                                                    |                    | Addr<br>Lowe:<br>Highe                        |
| %esp →                                                                                                    |                    | Addresses<br>Lower at bottom<br>Higher at top |
|                                                                                                    |                    | В                                             |
|                                                                                                    |                    |                                               |
|                                                                                                    |                    |                                               |

| After executing Instruction : 0x80483c4: mov1 \$0xc,-0xc(%ebp)<br>Initializing local variable a; |                    |        |                                               |
|--------------------------------------------------------------------------------------------------|--------------------|--------|-----------------------------------------------|
|                                                                                                  | %ebp main's caller | ← %ebp |                                               |
|                                                                                                  | int c              |        |                                               |
|                                                                                                  | int b              |        |                                               |
|                                                                                                  | int a : 0xc == 12  |        |                                               |
|                                                                                                  |                    |        |                                               |
|                                                                                                  |                    |        | Ado<br>Lov<br>Hig                             |
| %esp →                                                                                           |                    |        | Addresses<br>Lower at bottom<br>Higher at top |
|                                                                                                  |                    |        | es<br>t bott<br>t top                         |
|                                                                                                  |                    |        | tom                                           |
|                                                                                                  |                    |        |                                               |
|                                                                                                  |                    |        |                                               |
|                                                                                                  |                    |        |                                               |
|                                                                                                  |                    |        |                                               |

| After executin<br>Initializing loc | g Instruction : 0x80483cb:<br>cal variable b; | mov1 \$0x18,-02 | x8(%ebp)                                      |
|------------------------------------|-----------------------------------------------|-----------------|-----------------------------------------------|
|                                    | %ebp main's caller                            | ← %ebp          |                                               |
|                                    | int c                                         |                 |                                               |
|                                    | int b : 0x18 == 24                            |                 |                                               |
|                                    | int a : 0xc == 12                             |                 |                                               |
|                                    |                                               |                 |                                               |
|                                    |                                               |                 | A da<br>Hig                                   |
| %esp →                             |                                               |                 | Addresses<br>Lower at bottom<br>Higher at top |
|                                    |                                               |                 | t bot<br>t top                                |
|                                    |                                               |                 | tom                                           |
|                                    |                                               |                 |                                               |
|                                    |                                               |                 |                                               |
|                                    |                                               |                 |                                               |
|                                    |                                               |                 |                                               |

| Fetch b in %ea | g Instruction : 0x80483d2:<br>x; |        | p),%e                            |
|----------------|----------------------------------|--------|----------------------------------|
|                | %ebp main's caller               | ← %ebp |                                  |
|                | int c                            |        |                                  |
|                | int b: 0x18 == 24                |        |                                  |
|                | int a: 0xc == 12                 |        | •                                |
|                |                                  |        |                                  |
|                |                                  |        | Low                              |
| %esp →         |                                  |        | Lower at bottom<br>Higher at top |
|                |                                  |        | t top                            |
|                |                                  |        | om                               |
|                |                                  |        |                                  |
|                |                                  |        |                                  |
|                |                                  |        |                                  |
|                |                                  |        |                                  |

| After executing Instruction : 0x80483d5: mov %eax,0x4(%esp)<br>Set up parameter b; |                    |        |                                               |
|------------------------------------------------------------------------------------|--------------------|--------|-----------------------------------------------|
|                                                                                    | %ebp main's caller | ← %ebp |                                               |
|                                                                                    | int c              |        |                                               |
|                                                                                    | int b: 0x18 == 24  |        |                                               |
|                                                                                    | int a : 0xc == 12  |        |                                               |
|                                                                                    |                    |        |                                               |
|                                                                                    | b                  |        | Add<br>Low<br>Higł                            |
| %esp →                                                                             |                    |        | Addresses<br>Lower at bottom<br>Higher at top |
|                                                                                    |                    |        | s<br>bott                                     |
|                                                                                    |                    |        | om                                            |
|                                                                                    |                    |        |                                               |
|                                                                                    |                    |        |                                               |
|                                                                                    |                    | ]      |                                               |
|                                                                                    |                    |        |                                               |

| After executing Instruction : 0x80483d9: mov -0xc(%ebp),%eax<br>Fetch a into %eax; |                    |        |                                               |
|------------------------------------------------------------------------------------|--------------------|--------|-----------------------------------------------|
|                                                                                    | %ebp main's caller | ← %ebp |                                               |
|                                                                                    | int c              |        |                                               |
|                                                                                    | int b: 0x18 == 24  |        |                                               |
|                                                                                    | int a : 0xc == 12  |        |                                               |
|                                                                                    |                    |        |                                               |
|                                                                                    | b                  |        | Ado<br>Hig                                    |
| %esp →                                                                             |                    |        | Addresses<br>Lower at bottom<br>Higher at top |
|                                                                                    |                    |        | es<br>t bott<br>t top                         |
|                                                                                    |                    |        | tom                                           |
|                                                                                    |                    |        |                                               |
|                                                                                    |                    |        |                                               |
|                                                                                    |                    |        |                                               |
|                                                                                    |                    |        |                                               |

| After executing Instruction : 0x80483dc: mov %eax,(%esp)<br>Set up parameter a; |                    |        |                                               |
|---------------------------------------------------------------------------------|--------------------|--------|-----------------------------------------------|
|                                                                                 | %ebp main's caller | ← %ebp |                                               |
|                                                                                 | int c              |        |                                               |
|                                                                                 | int b: 0x18 == 24  |        |                                               |
|                                                                                 | int a : 0xc == 12  | 4      |                                               |
|                                                                                 |                    |        |                                               |
|                                                                                 | b                  |        | Addresses<br>Lower at bottom<br>Higher at top |
| %esp →                                                                          | a                  |        | Addresses<br>Lower at<br>Higher at            |
|                                                                                 |                    |        | s<br>bott<br>t top                            |
|                                                                                 |                    |        | om                                            |
|                                                                                 |                    |        |                                               |
|                                                                                 |                    |        |                                               |
|                                                                                 |                    |        |                                               |
|                                                                                 |                    |        |                                               |

| After executing Instruction : 0x80483df: call 8048394 <func1><br/>Call function func1: which pushes return address on stack and jumps to func1;</func1> |                           |        |                                               |
|----------------------------------------------------------------------------------------------------|---------------------------|--------|-----------------------------------------------|
|                                                                                                    | %ebp main's caller        | ← %ebp |                                               |
|                                                                                                    | int c                     |        |                                               |
|                                                                                                    | int b: 0x18 == 24         |        |                                               |
|                                                                                                    | int a : 0xc == 12         |        |                                               |
|                                                                                                    |                           | 1      |                                               |
|                                                                                                    | b                         |        | ΞŢΡ                                           |
|                                                                                                    | a                         |        | Addresses<br>Lower at bottom<br>Higher at top |
| %esp →                                                                                                    | Return address: 0x80483e4 |        | at bo                                         |
|                                                                                                    |                           |        | op                                            |
|                                                                                                    |                           |        | р                                             |
|                                                                                                    |                           |        |                                               |
|                                                                                                    |                           |        |                                               |
|                                                                                                    |                           |        |                                               |

| <b>Prologue:</b> After executing Instruction : <b>0x8048394: push %ebp</b><br>Push %ebp of main into stack |                           |        |                                               |
|----------------------------------------------------------------------------------------------------|---------------------------|--------|-----------------------------------------------|
|                                                                                                    | %ebp main's caller        | ← %ebp |                                               |
|                                                                                                    | int c                     |        |                                               |
|                                                                                                    | int b: 0x18 == 24         |        |                                               |
|                                                                                                    | int a : 0xc == 12         |        |                                               |
|                                                                                                    |                           |        |                                               |
|                                                                                                    | b                         |        | Add<br>Low<br>Higl                            |
|                                                                                                    | a                         |        | Addresses<br>Lower at bottom<br>Higher at top |
|                                                                                                    | Return address: 0x80483e4 |        | s<br>bott<br>t top                            |
| %esp →                                                                                                    | %ebp of main              |        | om                                            |
|                                                                                                    |                           |        |                                               |
|                                                                                                    |                           |        |                                               |
|                                                                                                    |                           |        |                                               |
|                                                                                                    |                           |        |                                               |

| Prologue: After executing Instruction : 0x8048395: mov %esp,%ebp<br>Setup frame for func1 |                           |        |                                               |
|-------------------------------------------------------------------------------------------|---------------------------|--------|-----------------------------------------------|
|                                                                                           | %ebp main's caller        |        |                                               |
|                                                                                           | int c                     |        |                                               |
|                                                                                           | int b: 0x18 == 24         |        |                                               |
|                                                                                           | int a : 0xc == 12         |        |                                               |
|                                                                                           |                           | 1      |                                               |
|                                                                                           | b                         |        | Hi Lo Ad                                      |
|                                                                                           | a                         |        | Addresses<br>Lower at bottom<br>Higher at top |
|                                                                                           | Return address: 0x80483e4 |        | ies<br>at to                                  |
| %esp →                                                                                    | %ebp of main              | ← %ebp | p                                             |
|                                                                                           |                           |        |                                               |
|                                                                                           |                           |        |                                               |
|                                                                                           |                           |        |                                               |
|                                                                                           |                           |        |                                               |

| Prologue: After executing Instruction : 0x8048397: sub \$0x10,%esp<br>Allocate space for local variables: diff, sum ( gcc allocates in multiples of 16 bytes ) |                           |                                        |  |
|----------------------------------------------------------------------------------------------------|---------------------------|----------------------------------------|--|
|                                                                                                    | %ebp main's caller        |                                        |  |
|                                                                                                    | int c                     | Call                                   |  |
|                                                                                                    | int b: 0x18 == 24         | Caller's<br>main() ii                  |  |
|                                                                                                    | int a : 0xc == 12         | Frame                                  |  |
|                                                                                                    |                           | Caller's Frame<br>main() is the caller |  |
|                                                                                                    | b                         | <b>9</b>                               |  |
|                                                                                                    | a                         |                                        |  |
|                                                                                                    | Return address: 0x80483e4 | func                                   |  |
|                                                                                                    | %ebp of main              | ← %ebp 0 iii                           |  |
|                                                                                                    | int sum                   | Frame<br>s the c                       |  |
|                                                                                                    | int diff                  | callee                                 |  |
|                                                                                                    |                           | ° (                                    |  |
| %esp →                                                                                                    |                           |                                        |  |
|                                                                                                    |                           |                                        |  |

| After executing Instruction : 0x804839a: mov 0xc(%ebp),%eax |                                     |         |                                               |  |  |
|-------------------------------------------------------------|-------------------------------------|---------|-----------------------------------------------|--|--|
|                                                             | Fetch second parameter into %eax    |         |                                               |  |  |
| General rule is :                                           | parameter i is at offset (4+4*i) fr | om %ebp |                                               |  |  |
|                                                             | %ebp main's caller                  |         |                                               |  |  |
|                                                             | int c                               |         |                                               |  |  |
|                                                             | int b: 0x18 == 24                   |         |                                               |  |  |
|                                                             | int a : 0xc == 12                   |         | •                                             |  |  |
|                                                             |                                     |         |                                               |  |  |
|                                                             | b                                   |         | Ada<br>Lov<br>Hig                             |  |  |
|                                                             | a                                   |         | Addresses<br>Lower at bottom<br>Higher at top |  |  |
|                                                             | Return address: 0x80483e4           |         | t bot<br>at to                                |  |  |
|                                                             | %ebp of main                        | ← %ebp  | p                                             |  |  |
|                                                             | int sum                             |         |                                               |  |  |
|                                                             | int diff                            |         |                                               |  |  |
|                                                             |                                     |         |                                               |  |  |
| %esp →                                                      |                                     |         |                                               |  |  |

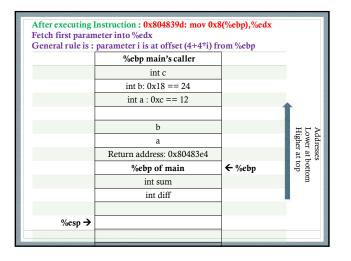

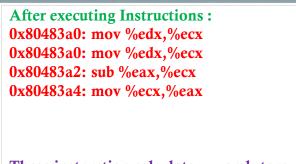

These instruction calculate x-y and store it in %eax

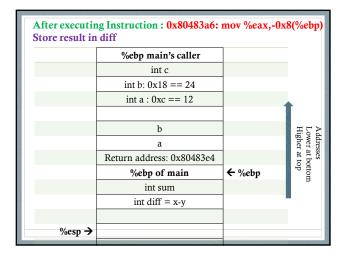

After executing Instructions : 0x80483a9: mov 0xc(%ebp),%eax 0x80483ac: mov 0x8(%ebp),%edx 0x80483af: lea (%edx,%eax,1),%eax

These instruction fetch parameters x, y into temporary registers, calculate x+y into register %eax

| After executing Instruction : 0x80483b2: mov %eax,-0x4(%ebp)<br>Store result in sum                                                                                                    |                           |                                 |                                               |
|----------------------------------------------------------------------------------------------------|---------------------------|---------------------------------|-----------------------------------------------|
|                                                                                                    | %ebp main's caller        |                                 |                                               |
|                                                                                                    | int c                     |                                 |                                               |
|                                                                                                    | int b: 0x18 == 24         |                                 |                                               |
|                                                                                                    | int a : 0xc == 12         |                                 |                                               |
|                                                                                                    |                           |                                 | 1                                             |
|                                                                                                    | b                         |                                 | THN                                           |
|                                                                                                    | a                         |                                 | Addresses<br>Lower at<br>Higher at            |
|                                                                                                    | Return address: 0x80483e4 |                                 | esse<br>er at                                 |
|                                                                                                    | %ebp of main              | ← %ebp                          | Addresses<br>Lower at bottom<br>Higher at top |
|                                                                                                    | int sum = $x+y$           |                                 | om                                            |
|                                                                                                    | int diff = $x-y$          |                                 |                                               |
|                                                                                                    |                           |                                 |                                               |
| %esp →                                                                                                    |                           |                                 |                                               |
|                                                                                                    |                           |                                 |                                               |
| and a state of the state of the |                           | and second second second second |                                               |

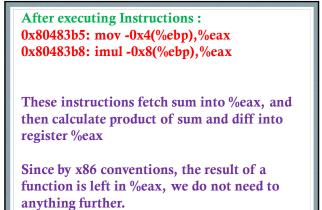

| After executing First part of Instruction : 0x80483bc: leave<br>Set up stack for returning to main.<br>Part 1: moves %ebp into %esp<br>Part 2: pops from stack into %ebp. |                           |        |                                               |
|----------------------------------------------------------------------------------------------------|---------------------------|--------|-----------------------------------------------|
|                                                                                                    | %ebp main's caller        |        |                                               |
|                                                                                                    | int c                     |        |                                               |
|                                                                                                    | int b: 0x18 == 24         |        | *                                             |
|                                                                                                    | int a : 0xc == 12         |        |                                               |
|                                                                                                    |                           |        | Add<br>Low<br>Higl                            |
|                                                                                                    | b                         |        | Addresses<br>Lower at bott<br>Higher at top   |
|                                                                                                    | a                         |        | Addresses<br>Lower at bottom<br>Higher at top |
|                                                                                                    | Return address: 0x80483e4 |        | om                                            |
| %esp →                                                                                                    | %ebp of main              | ← %ebp | 1                                             |
|                                                                                                    | int sum                   |        |                                               |
|                                                                                                    | int diff = x-y            |        |                                               |
|                                                                                                    |                           |        |                                               |

| After executing Second part of Instruction : 0x80483bc: leave<br>Set up stack for returning to main.<br>Part 1: moves %ebp into %esp<br>Part 2: pops from stack into %ebp. |                           |        |                                               |
|----------------------------------------------------------------------------------------------------|---------------------------|--------|-----------------------------------------------|
|                                                                                                    | %ebp main's caller        | ← %ebp |                                               |
|                                                                                                    | int c                     |        |                                               |
|                                                                                                    | int b: 0x18 == 24         |        | •                                             |
|                                                                                                    | int a : 0xc == 12         |        |                                               |
|                                                                                                    |                           |        | A dd<br>Low<br>Hig                            |
|                                                                                                    | b                         |        | Addresses<br>Lower at bottom<br>Higher at top |
|                                                                                                    | a                         |        | : bott<br>t top                               |
| %esp →                                                                                                    | Return address: 0x80483e4 |        | om                                            |
|                                                                                                    | %ebp of main              |        |                                               |
|                                                                                                    | int sum                   |        |                                               |
|                                                                                                    | int diff = x-y            |        |                                               |
|                                                                                                    |                           |        |                                               |

| After executing Instruction : 0x80483bd: ret<br>Return to main by poping into %eip |                           |        |                                                |
|------------------------------------------------------------------------------------|---------------------------|--------|------------------------------------------------|
|                                                                                    | %ebp main's caller        | ← %ebp |                                                |
|                                                                                    | int c                     |        |                                                |
|                                                                                    | int b: 0x18 == 24         |        |                                                |
|                                                                                    | int a : 0xc == 12         |        | Î                                              |
|                                                                                    |                           |        | ΗΓA                                            |
|                                                                                    | b                         |        | Addresses<br>Lower at bottorr<br>Higher at top |
| %esp →                                                                             | a                         |        | ses<br>at bo<br>at to                          |
|                                                                                    | Return address: 0x80483e4 |        | ttom<br>p                                      |
|                                                                                    | %ebp of main              |        |                                                |
|                                                                                    | int sum                   |        |                                                |
|                                                                                    | int diff = x-y            |        |                                                |
|                                                                                    |                           |        |                                                |

| After executing Instruction : 0x80483e4: mov %eax,-0x4(%ebp)<br>Store result into local variable c |                                    |        |                                               |
|----------------------------------------------------------------------------------------------------|------------------------------------|--------|-----------------------------------------------|
|                                                                                                    | %ebp main's caller                 | ← %ebp |                                               |
|                                                                                                    | int c = return value of<br>func1() |        |                                               |
|                                                                                                    | int b: 0x18 == 24                  |        |                                               |
|                                                                                                    | int a : 0xc == 12                  |        |                                               |
|                                                                                                    |                                    |        | H L A                                         |
|                                                                                                    | b                                  |        | Addresses<br>Lower at bottom<br>Higher at top |
| %esp →                                                                                             | a                                  |        | ses<br>ut bot<br>at toj                       |
|                                                                                                    | Return address: 0x80483e4          |        | p                                             |
|                                                                                                    | %ebp of main                       |        |                                               |
|                                                                                                    | int sum                            |        |                                               |
|                                                                                                    | int diff = x-y                     |        |                                               |
|                                                                                                    |                                    |        |                                               |

| After executing Instruction : 0x80483e7: mov \$0x0,%eax<br>Store result of main ( value 0 ) into %eax by x86 convention |                                    |        |                                               |
|----------------------------------------------------------------------------------------------------|------------------------------------|--------|-----------------------------------------------|
|                                                                                                    | %ebp main's caller                 | ← %ebp |                                               |
|                                                                                                    | int c = return value of<br>func1() |        |                                               |
|                                                                                                    | int b: 0x18 == 24                  |        |                                               |
|                                                                                                    | int a : 0xc == 12                  |        | T                                             |
|                                                                                                    |                                    |        | Hio A                                         |
|                                                                                                    | b                                  |        | Addresses<br>Lower at<br>Higher at            |
| %esp →                                                                                                    | a                                  |        | Addresses<br>Lower at bottom<br>Higher at top |
|                                                                                                    | Return address: 0x80483e4          |        | p                                             |
|                                                                                                    | %ebp of main                       |        |                                               |
|                                                                                                    | int sum                            |        |                                               |
|                                                                                                    | int diff = x-y                     |        |                                               |
|                                                                                                    |                                    |        | _                                             |

| After executing Part 1 of Instruction : <b>0x80483ec: leave</b><br>Set up stack for returning to main.<br>Part 1: moves %ebp into %esp<br>Part 2: pops from stack into %ebp. |                                    |        |                                               |
|----------------------------------------------------------------------------------------------------|------------------------------------|--------|-----------------------------------------------|
| %esp →                                                                                                    | %ebp main's caller                 | ← %ebp |                                               |
|                                                                                                    | int c = return value of<br>func1() |        |                                               |
|                                                                                                    | int b: 0x18 == 24                  | 1      | Î                                             |
|                                                                                                    | int a : 0xc == 12                  |        | 표단전                                           |
|                                                                                                    |                                    |        | Addresse<br>Lower at<br>Higher at             |
|                                                                                                    | b                                  |        | Addresses<br>Lower at bott<br>Higher at top   |
|                                                                                                    | a                                  |        | Addresses<br>Lower at bottom<br>Higher at top |
|                                                                                                    | Return address: 0x80483e4          |        | B                                             |
|                                                                                                    | %ebp of main                       | Ξ.     |                                               |
|                                                                                                    | int sum                            |        |                                               |
|                                                                                                    | int diff = x-y                     |        |                                               |

| After executing Part 2 of Instruction : <b>0x80483ec: leave</b><br>Set up stack for returning to main.<br>Part 1: moves %ebp into %esp<br>Part 2: pops from stack into %ebp. |                                    |  |                                               |
|----------------------------------------------------------------------------------------------------|------------------------------------|--|-----------------------------------------------|
|                                                                                                    | %ebp main's caller                 |  |                                               |
|                                                                                                    | int c = return value of<br>func1() |  |                                               |
|                                                                                                    | int b: 0x18 == 24                  |  | Î                                             |
|                                                                                                    | int a : 0xc == 12                  |  | ΗÇΡ                                           |
|                                                                                                    |                                    |  | Addresses<br>Lower at l<br>Higher at          |
|                                                                                                    | b                                  |  | Addresses<br>Lower at bottom<br>Higher at top |
|                                                                                                    | a                                  |  | ottor                                         |
|                                                                                                    | Return address: 0x80483e4          |  | в                                             |
|                                                                                                    | %ebp of main                       |  |                                               |
|                                                                                                    | int sum                            |  |                                               |
|                                                                                                    | int diff = x-y                     |  |                                               |
| the second second second second second second second second second second second second second second second se                                                              |                                    |  | -                                             |

|      | Register Saving x86 conventions                       |                            |  |
|------|-------------------------------------------------------|----------------------------|--|
| Wha  | at if calle                                           | r does                     |  |
| a:   | call                                                  | %edx,<br>b<br><b>%ecx,</b> |  |
| Terr | Terminology: %ecx is <i>live</i> across the call to b |                            |  |
|      |                                                       |                            |  |

We need a *convention* that the compiler can implement for

- 1. responsibility for saving/restoring register contents
- 2. location of saved register contents

| IA 32 | convention |
|-------|------------|
|       |            |

caller save %eax %edx %ecx callee save %ebx %esi %edi

Which is %ebp ?

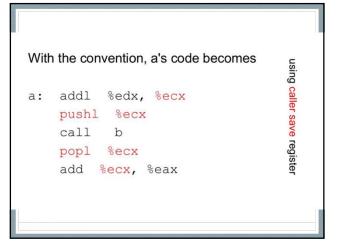

| How a d | caller/                         | parent uses a callee save register                   |  |
|---------|---------------------------------|------------------------------------------------------|--|
| parent: | pushl                           | %ebp                                                 |  |
|         | movl                            | %esp, %ebp                                           |  |
|         | subl                            | \$16, %esp includes space for callee save regs       |  |
|         | movl                            | <pre>%ebx, -4(%ebp) save callee save registers</pre> |  |
|         | movl                            | %edi, -8(%ebp)                                       |  |
|         | ( us                            | se %ebx and %edi)                                    |  |
|         | call                            | child                                                |  |
|         | ( use %ebx and %edi some more ) |                                                      |  |
|         | movl                            | -4 (%ebp), %ebx restore callee save registers        |  |
|         | movl                            | -8(%ebp), %edi                                       |  |
|         | leave                           |                                                      |  |
|         | ret                             |                                                      |  |

Example Program on Register Calling Conventions